#### **CS 559: Computer Graphics**

#### **Homework 5**

*This homework must be done individually. Submission date is Tuesday, November 19 in class.*

## **Question 1:**

Below are shown the illumination graphs for the diffuse and specular components of a flat surface lit by a light as shown with a viewer in the position indicated.

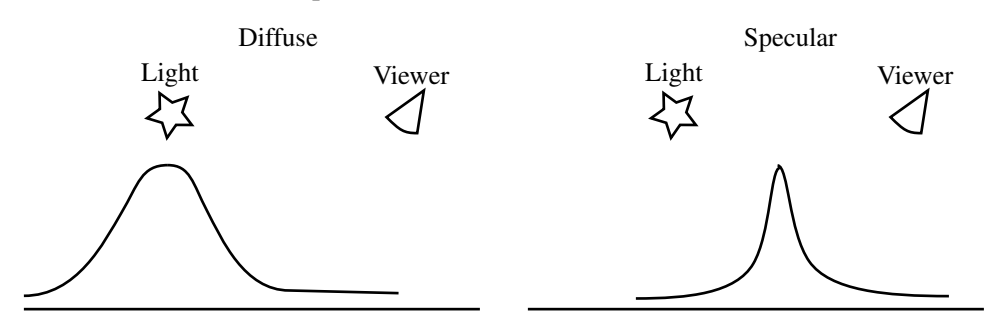

- a. Draw two more graphs, one for the diffuse and one for the specular component of the same flat surface. However, now make the distant light assumption, using a directional light source coming from *vertically above.*
- b. Draw two more graphs, but now make the distant viewer assumption, assuming that the viewer is looking from a constant direction *vertically down* to the surface. Use the point light from the original example, NOT a directional light.
- c. Draw two more graphs, showing the effect of **both** a directional light coming from above and a distant viewer looking from above.

### **Question 2:**

Consider the texture shown below on the left and the textured triangles on the right. The texture is to be repeated in both  $s$  and  $t$ . Give a set of texture coordinates that could be used for the vertices of the triangle mesh.

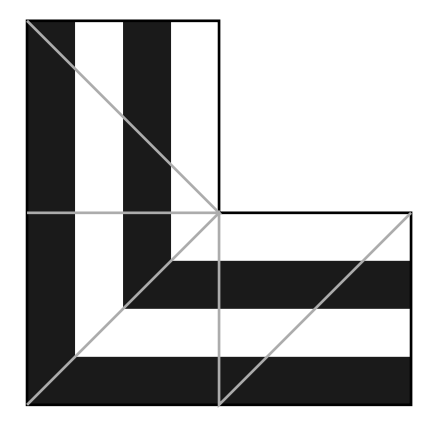

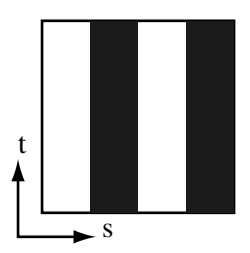

# **Question 3:**

Sketch a texture that you would use for a brick wall. What format, repeat or clamp, would you use for the s dimension of the texture? Which would you use for the t dimension?

## **Question 4:**

On the left is a polygon with both its world coordinates and texture coordinates marked. On the right is a  $16\times16$  texture map that will be used with the polygon.

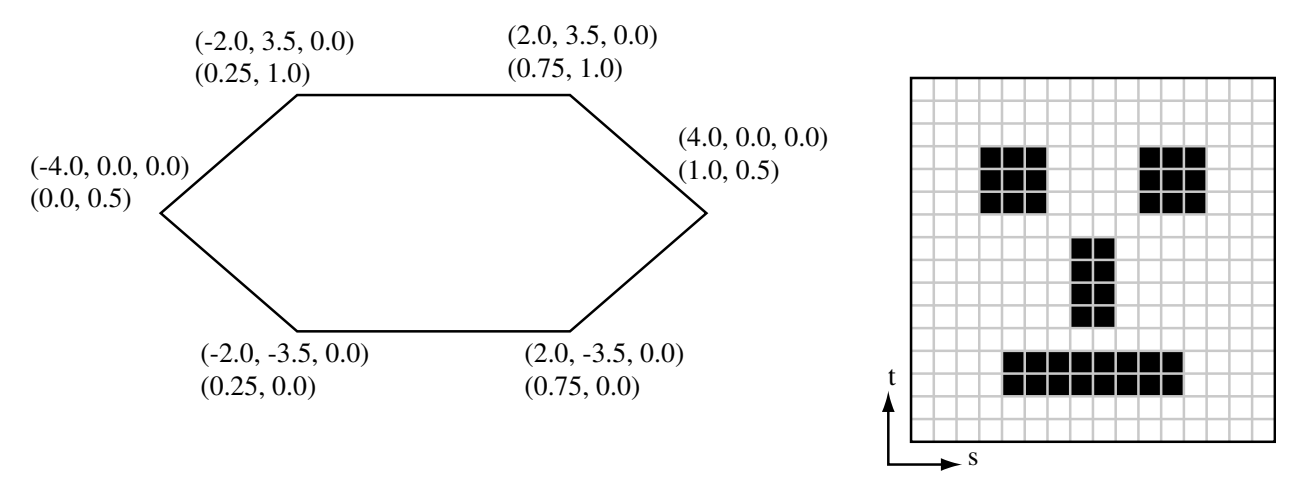

- a. Draw the next twp mipmap levels for the texture, down to a  $4 \times 4$  image. Indicate the intensity of each pixel in each mipmap, and assume the mipmaps are generated by averaging pixels.
- b. The polygon is rendered with a perspective view looking toward the negative z axis with the positive y axis pointing up. The viewing and window parameters are such that, for the polygon, each unit of distance in world space appears as 2 pixel lengths on the screen. Which mipmap should be used for texturing the polygon? Show your working, and assume nearest mipmap nearest as the texture interpolation mode.